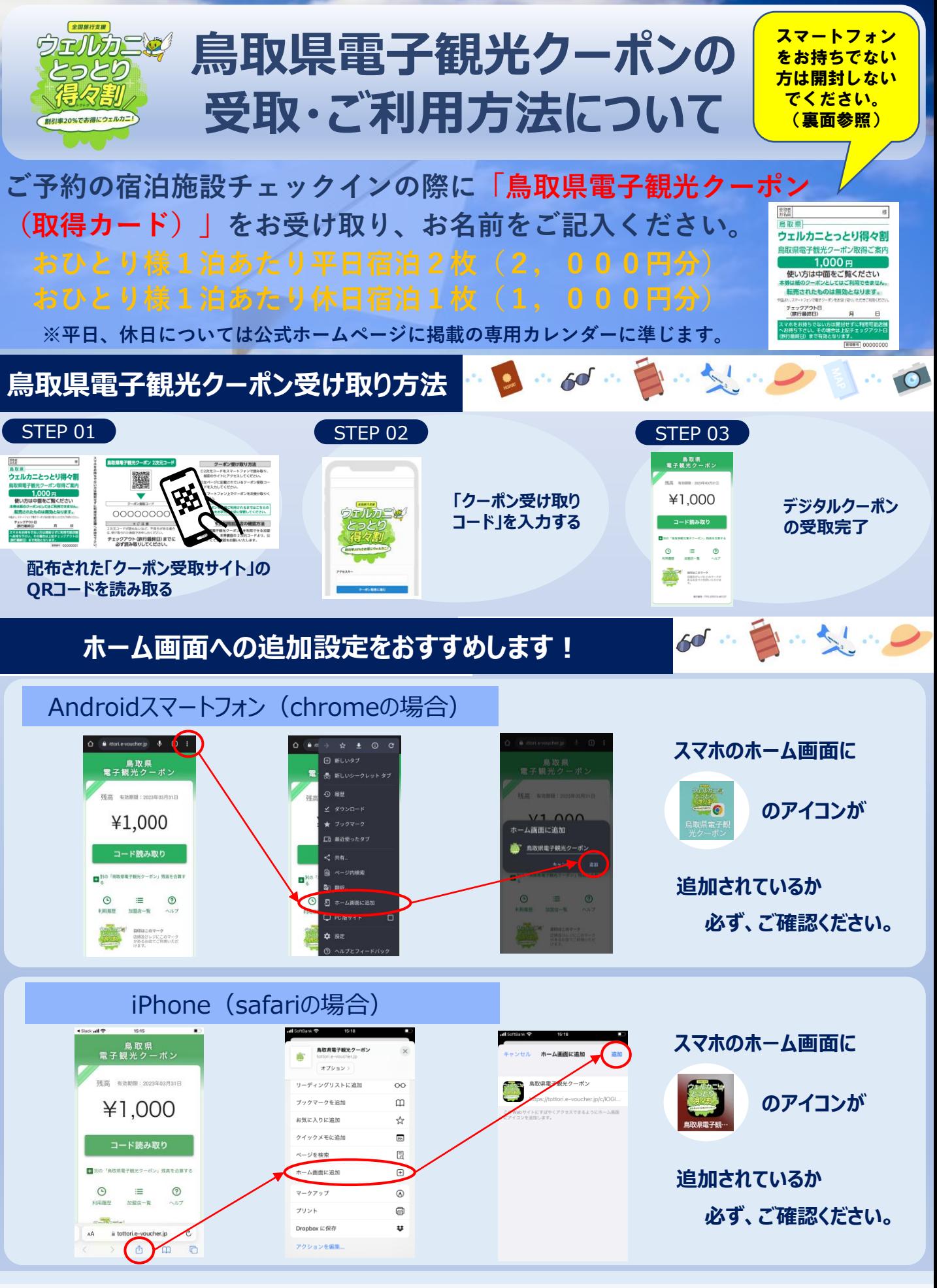

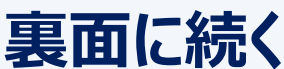

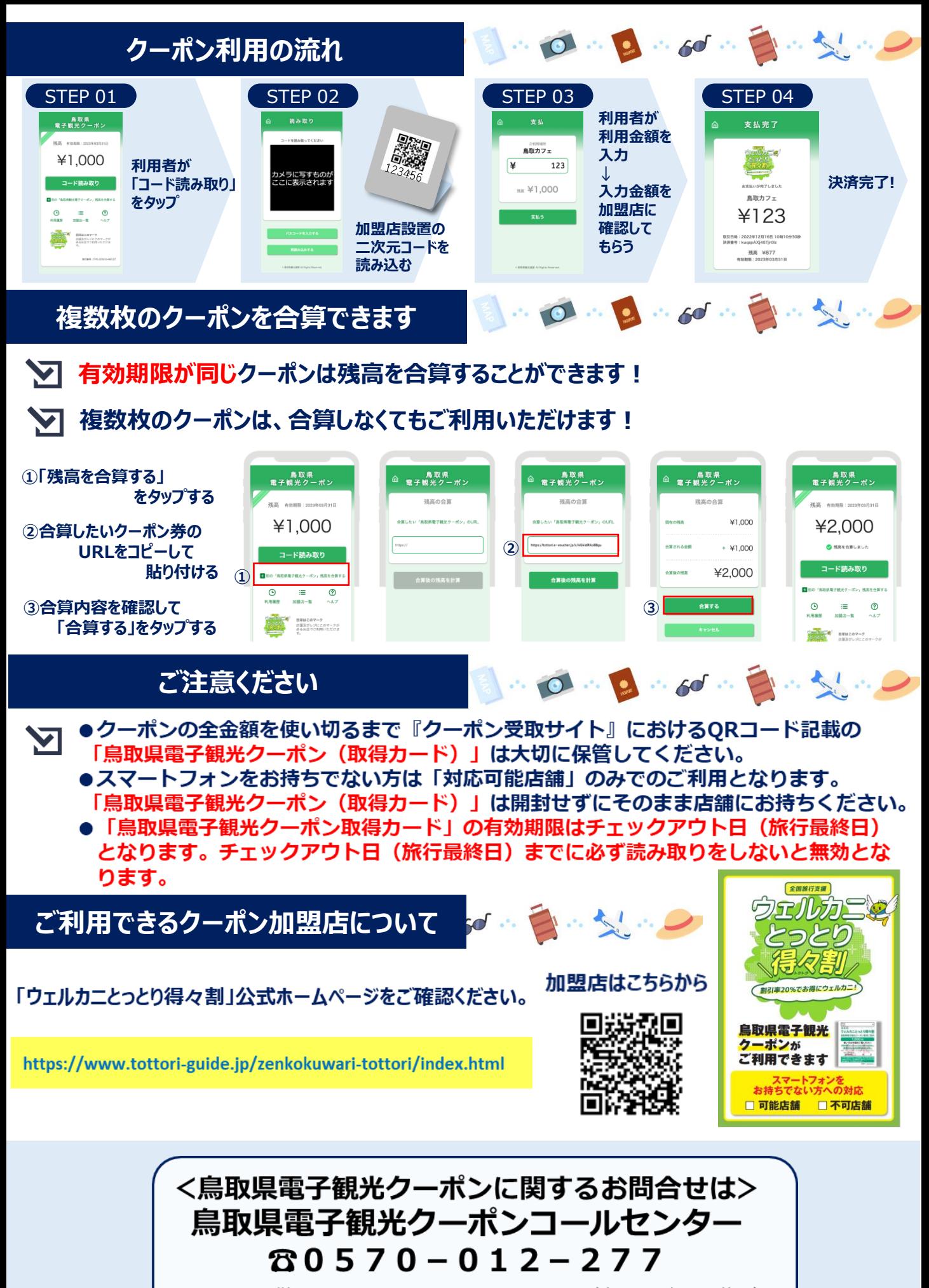

営業時間 平日09:30〜17:00(土・日・祝日は休業)